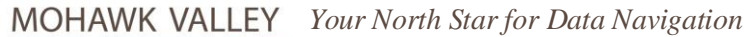

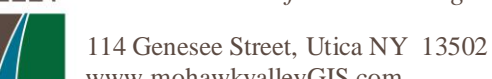

 www.mohawkvalleyGIS.com (315) 624-9545 WBE Certified Business

Directions for embedding your custom recreational ADK map in your website:

*a) Where to include this map?*

You have many choices: Here are examples of where other businesses and organizations are choosing to place this map, which then links to a view of recreational trails in your region, highlighting your business in the middle of the view.

- 1) Bottom of home page
- 2) Contact page
- 3) Page devoted to ACTIVITIES on your website
- 4) Links Page
- 5) Directions Page
- 6) Summer Activities page on chamber and tourism websites

**Please note:** the size of the embeddable map can be adjusted to any size. However, there is a default setting (webmasters, take note). **It will always "fill the container" it is put in. So if you have the code in the main section of your site, it will be as wide as the main section, or if it is in the sidebar it will only be as wide as the sidebar.** 

Here is an example of what your embeddable map will look like: See the actual example by scrolling to the bottom of http://www.19thgreenmotel.com website.

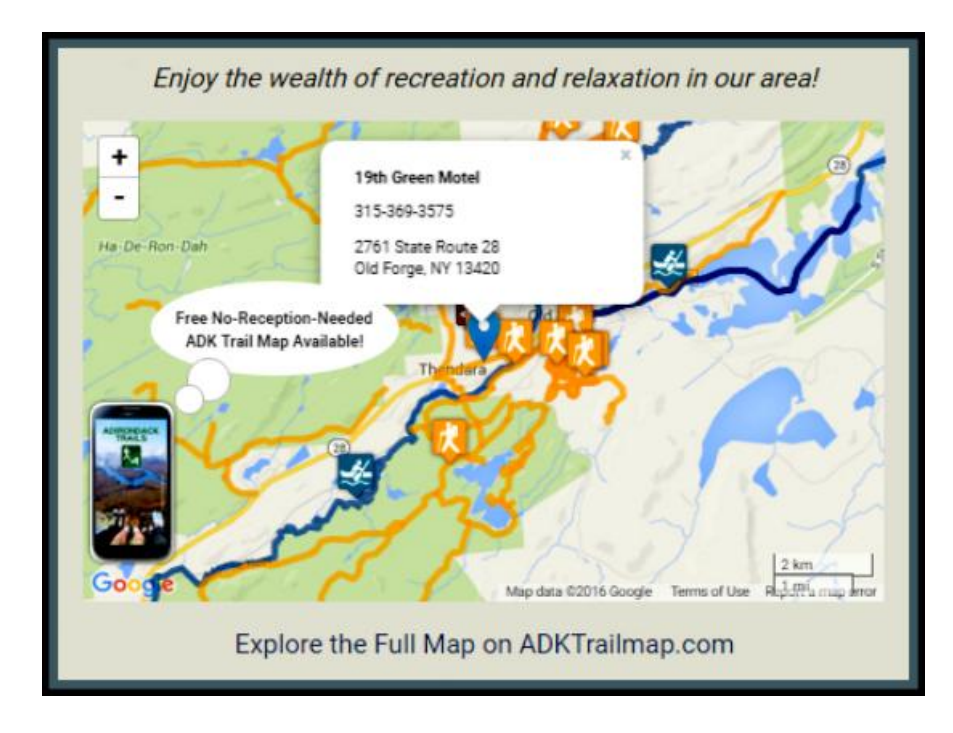

**When someone clicks "Explore the Full Map on ADKTrailmap.com" (see above) . . .**

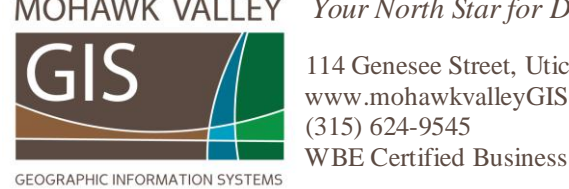

 *Your North Star for Data Navigation*

 114 Genesee Street, Utica NY 13502 www.mohawkvalleyGIS.com (315) 624-9545

your embeddable map is linked to a custom view on our interactive map (showing your ad, logo, and link back to your website) ... It will look something like this:

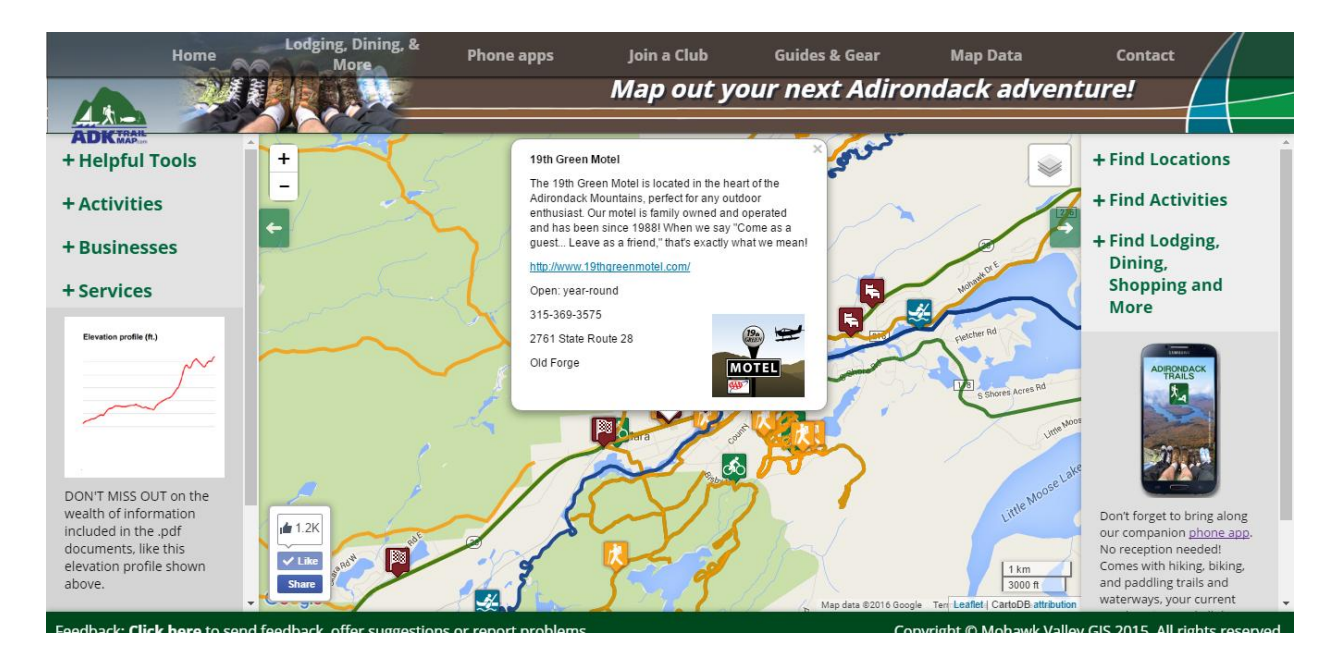

You will be sent both code for the embeddable map, as well as the LINK to link the map to... (example below) It will look something like this, when sent:

```
<script 
src="https://maps.googleapis.com/maps/api/js?v=3.exp"></script>
<script id='adk-mini-map-script' 
src='http://adktrailmap.com/mini-map/mini-map.js' data-target-
name='martys-chili-nights'></script>
```
*Use this map to your advantage! Learn how to download some of the helpful pdf's you find there. Look at some of the routes that interest you! Consider printing a few off to share with guests or customers (use the PRINTER ICON) found under "Helpful Tools" on the top left side of the interactive map. Let your guests know about the free ADK Trails phone app found on our website or in their smartphone stores. Search for ADK Trails in either store. Remember, the interactive map -can be found at http://ADKtrailmap.com*

Email Support: dave@mohawkvalleygis.com (for web map questions)